### **Procent og rente**

Procent betyder pr 100. Fx 2% betyder 2 pr 100 eller  $\frac{2}{100} = 0.02$ 

Man lægger 2 % til ved at gange med 1,02 eller (1+2%) Man trækker 10% fra ved at gange med (0,90 ) eller (1-10%) Generelt gælder man lægger p% til ved at gange med (1+p%) eller  $(1+r)$  hvor  $r=p\%$ 

**(1+r)** kaldes **fremskrivningsfaktoren** og **r** kaldes **rentefoden** Hvis vi får 2% i rente pr termin, siger vi rentefoden er 2% eller 0,02 Hvis et beløb forrentes gennem 10 terminer med 2%, skal vi gange med 1,02<sup>10</sup>

Idet **K** betegner kapitalen efter **n** terminer og **K<sup>0</sup>** begyndelseskapitalen, gælder:  $K = K_0 \cdot (1+r)^n$ 

**(1+r)<sup>n</sup>** kaldes fremskrivningsfaktoren for n rentetilskrivninger.

#### **Forklaring af ordet fremskrivningsfaktor**

Et tal man ganger med kaldes en faktor.

Når en talstørrelse ændrer sig fra en værdi til en anden, findes der en faktor, som ganget med den ene talstørrelse giver den anden. En sådan faktor kaldes fremskrivningsfaktor.

#### **Eksempel:**

Benzinprisen er i løbet af de sidste 12 vokset fra 5 kr. pr. liter til 10 kr. pr. liter.

Fremskrivningsfaktoren for de 12 år er 2 fordi den oprindelige pris ganget med 2 giver den nye pris 12 år senere.

Vi siger at prisen fremskrives 12 år ved at gange med fremskrivningsfaktoren 2.

## **Procent**

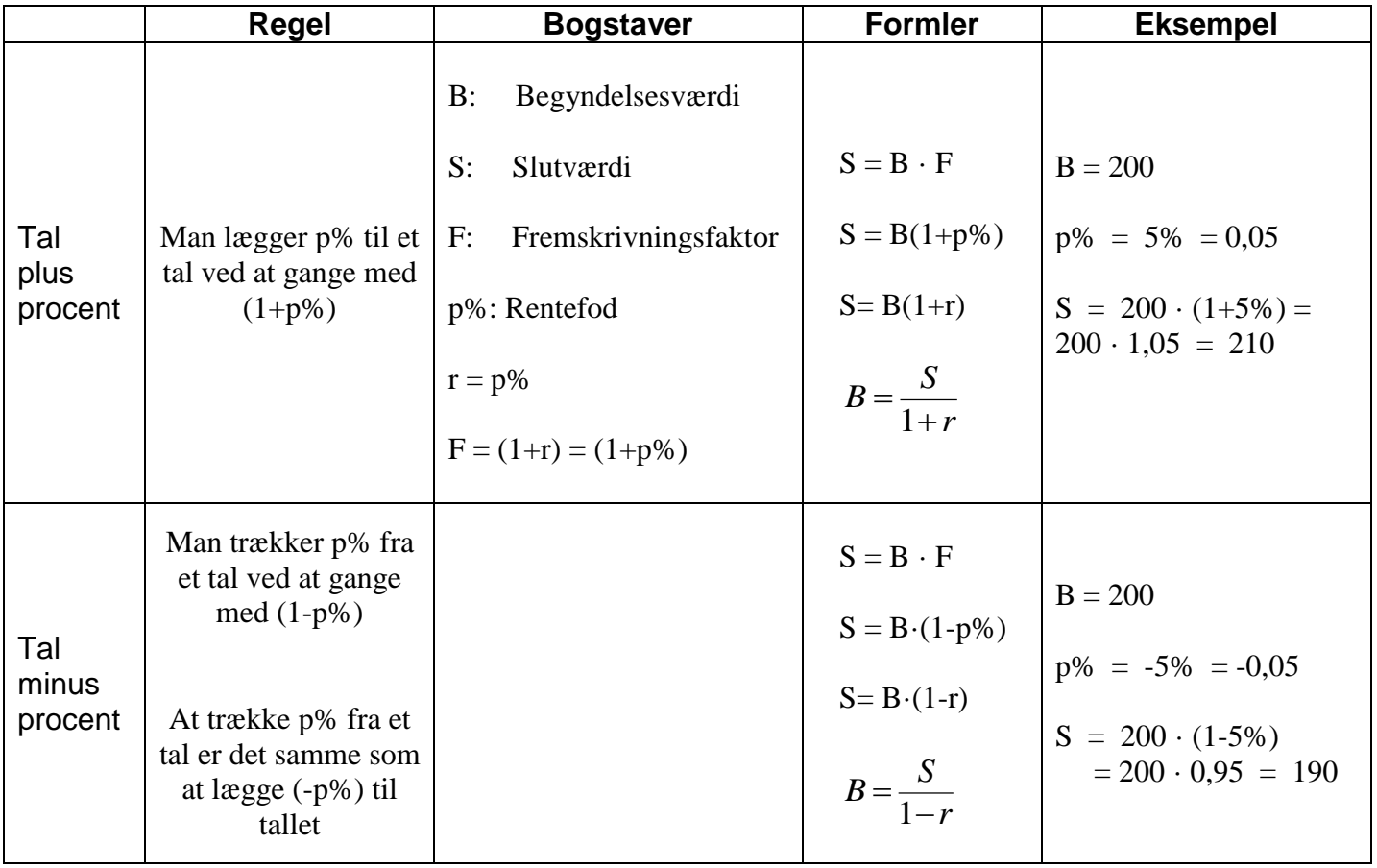

# **Rente**

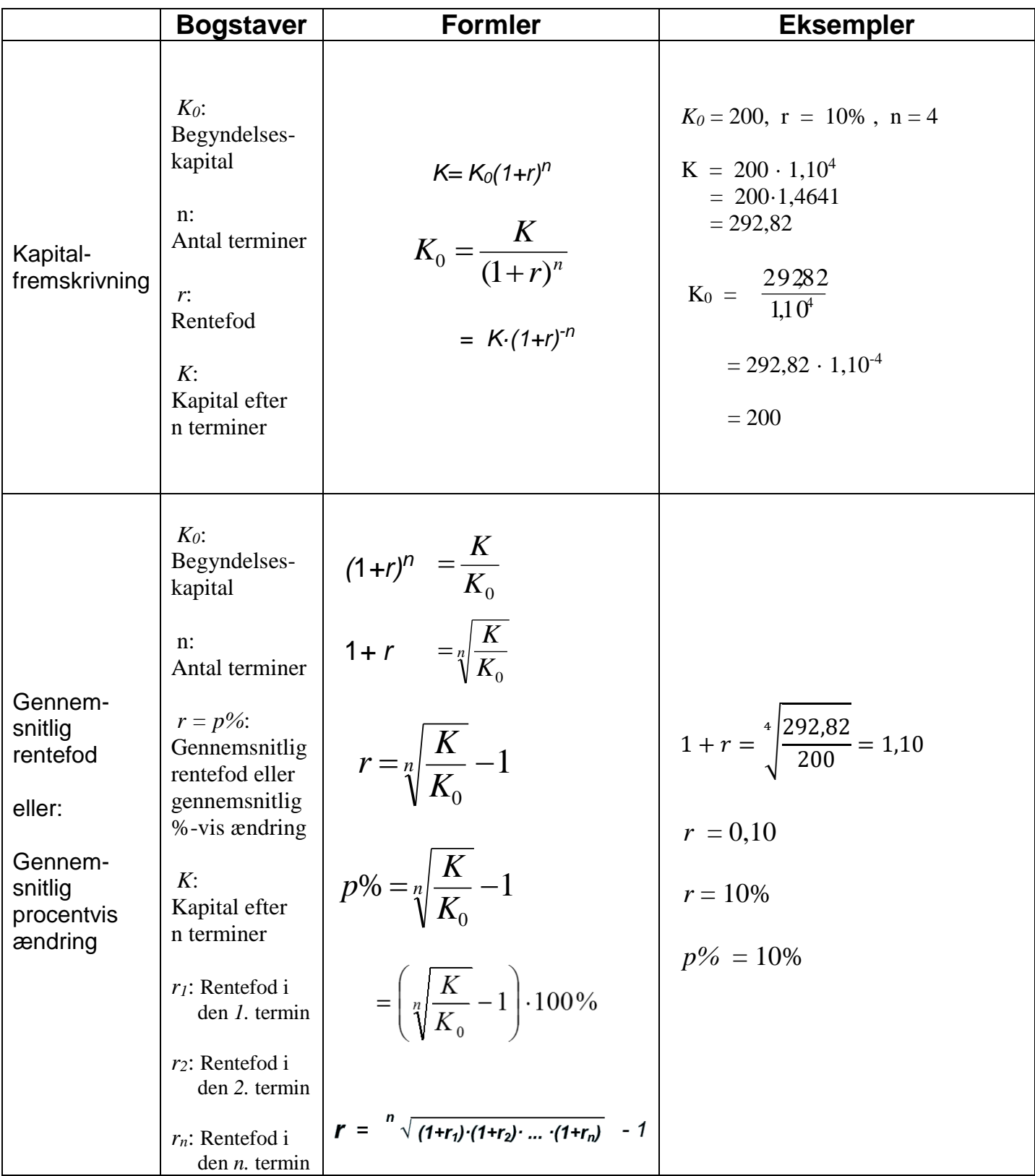